#### Banner Gets a Facelift... Coming this August

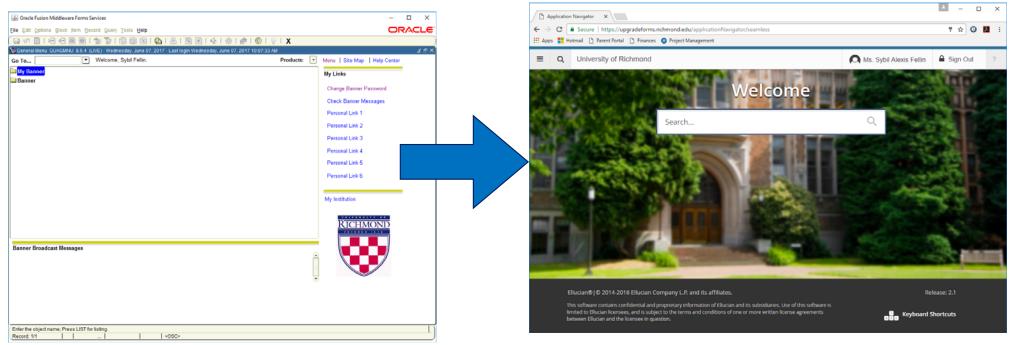

### **Benefits**:

No more Banner-specific password. Just log in with your regular credentials (NetID and password – same that you use to log onto your computer, into BannerWeb and Box, etc.)

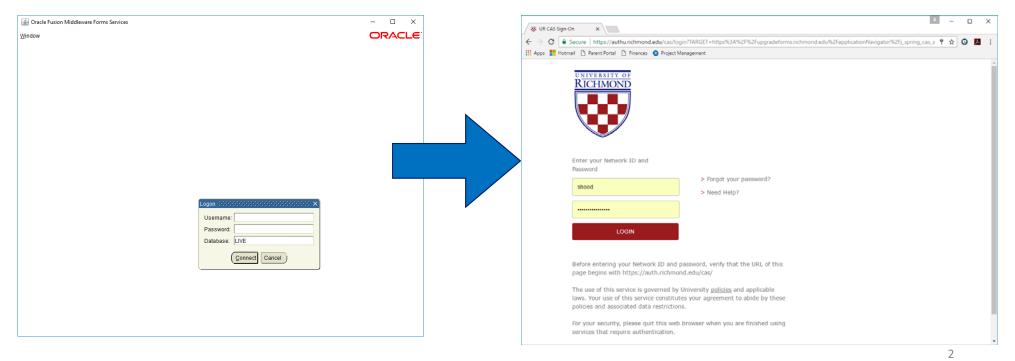

## **Benefits**:

#### ✤No more Java!

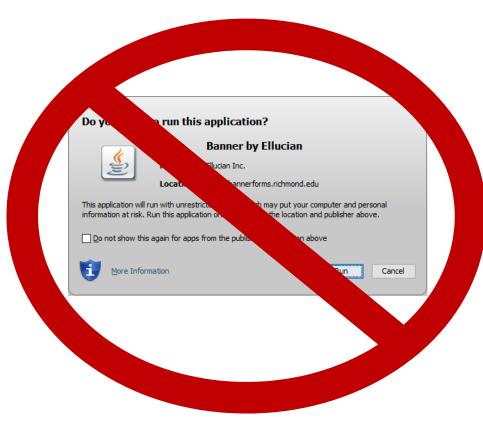

## **Benefits:**

Use whatever modern browser you'd like – no longer tied to Internet Explorer! (Internet Explorer is not recommended for use with Banner 9 due to slow performance)

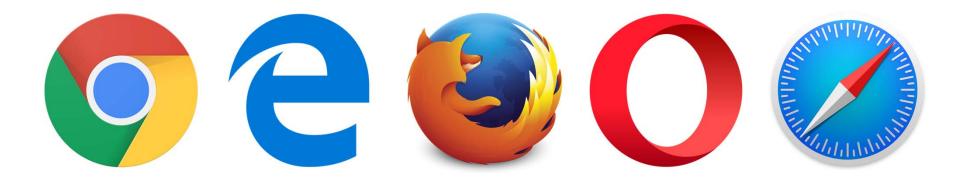

#### New Navigation – Home Screen

Forms menus now found under the menu button ( = ) at top left of the screen. Use the 'My Banner' menu to see the forms you have saved to your personal menu.

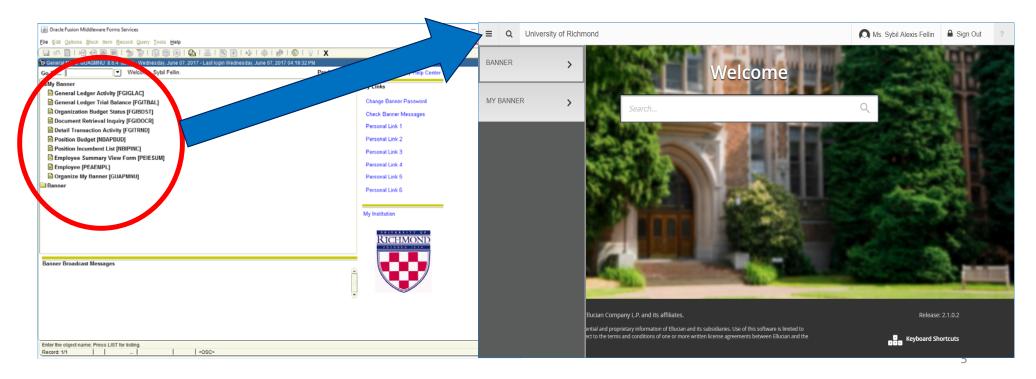

#### New Navigation – Home Screen

Select a form from the navigation menu or type the form name into the search bar to go to that form.

OR

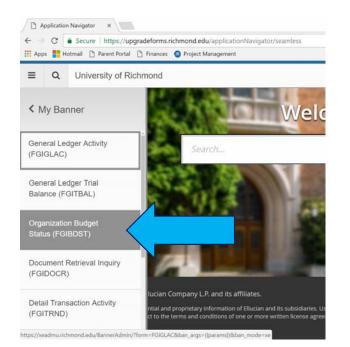

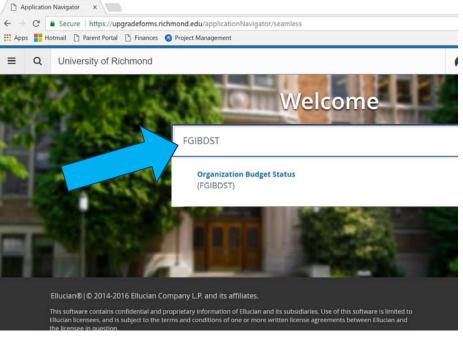

Header blocks contain the same fields, although they may be rearranged. The lookup arrow button (-) has been replaced by the ellipsis button (-).

| Services: Open                               | > FGIBDST [Q]                 |                                         |
|----------------------------------------------|-------------------------------|-----------------------------------------|
| Eile Edit Options Block Item Record Query    | Tools Help                    |                                         |
| 🔋 📽 💼 🛋 🗗 🖓 📲                                | 🖁 📾 🛛 I 🏊 I 📇 I 🔍 🖷 I 🌾 I     | 🕀   🖉   🕲   🖕   🛠                       |
| organization Budget Status FGIBDST 8.5 (LIVE | ) 300300300300300300300300300 | 000000000000000000000000000000000000000 |
|                                              |                               |                                         |
| Chart: 1                                     | Organization:                 |                                         |
| Fiscal Year: 17 💌                            | Fund:                         |                                         |
| index:                                       | Program:                      | •                                       |
| Query Specific Account                       | Account:                      | •                                       |
| Include Revenue Accounts                     | Account Type:                 |                                         |
|                                              | Activity:                     |                                         |
| Commit Type: Both                            | Location:                     |                                         |
|                                              |                               |                                         |
| Account Type Title                           | Adjusted Budget YTD Ad        | tivity Commitments                      |
| Account Type The                             | Aguetea Baaget                |                                         |
|                                              |                               |                                         |
|                                              |                               |                                         |
|                                              |                               |                                         |
|                                              |                               |                                         |

| E Q 🐞 Univer          | rsity of Richmond            |                   |    | A Ms. Sybil |
|-----------------------|------------------------------|-------------------|----|-------------|
| Organization Budget S | tatus FGIBDST 9.0 (CDBUATDB) |                   |    | 🗈 ADD 🖺 R   |
| Chart: *              |                              | Fiscal Year: * 17 |    |             |
| Index:                |                              | Query Specific:   |    |             |
|                       |                              | Account           |    |             |
| Include Revenue: 🗹    |                              | Commit Type: Bo   | th |             |
| Accounts              |                              |                   |    |             |
| Organization:         |                              | Fund:             |    |             |
| Program:              | •••                          | Account:          |    | ***         |
| Account Type:         |                              | Activity:         |    |             |
| Location:             |                              |                   |    |             |

|      | <b>T</b>    |                                 |  |
|------|-------------|---------------------------------|--|
| EDIT | Record: 1/1 | KEY_BLOCK KEYBLOC_COAS_CODE [1] |  |

To enter the form, after entering desired header info, click the green 'Go' button at the top right or the 'Next Section' ( ) button at the bottom left.

Now click the groop 'Co' button, the 'Next

| Previously, clicked 'Next Block'<br>button or used CTRL+PgDn                                                                                                    |                                                                                                    | Section' navigation arrow, or                     |                                      |
|----------------------------------------------------------------------------------------------------|----------------------------------------------------------------------------------------------------|---------------------------------------------------|--------------------------------------|
| Cracle Fusion Middleware Forms Services: Open > FGIBDST [Q] Eile Edit Options Block Item Record game Tools Help                                                                                                    | <ul> <li>Q</li> <li>University of</li> <li>Organization Budget Status I</li> </ul>                           |                                                   | Ms. Sybil Alexis Fellin 🔒 Sign Out ? |
| En Egen gener jenn gener gener gene |                                                                                                    | Fiscal Year: * 17 Query Specific: Account         |                                      |
|                                                                                                    | ig and Budget Include Revenue:  Unrestricted Fund Accounts stration Organization: 2071 Planning Program: 261 | Commit Type: Both<br>and Budget Fund: 10000 Curre | Int Unrestricted Fund                |
| Commit Type:     Both     Image: Commit Type:     Both     Image: Commit Type: Control of Commit Type       Account Type     Title     Adjusted Budget     YTD Activity     Commit Type                                                                                                    | Coatin type.                                                                                                 |                                                   |                                      |
|                                                                                                    |                                                                                                    |                                                   | allusion                             |

To go back to the header of a form to enter new information, click the green 'Start Over' button at the top right.

|                                                                                                    |                                                                                                    | viously, c<br>utton or u |                                                                                           |                                           |                                                               |                   |
|----------------------------------------------------------------------------------------------------|----------------------------------------------------------------------------------------------------|--------------------------|-------------------------------------------------------------------------------------------|-------------------------------------------|---------------------------------------------------------------|-------------------|
|                                                                                                    | dleware Forms Services: Ope<br>lock Item Becord Query                                                             |                          |                                                                                           |                                           |                                                               |                   |
| 6 S 1 1 2                                                                                                    | 🗢 🖻 🗎 🍃 🏹 I                                                                                                    | 😰 📾 🗷 I 🕰 I 📇            |                                                                                           |                                           |                                                               |                   |
| Fiscal Year:<br>Index:<br>Query Specific A<br>Include Revenue                                                                                                    |                                                                                                    |                          | Organization:<br>Fund:<br>Program:<br>Account:<br>Account Type:<br>Activity:<br>Location: | 2071 V<br>10000 V<br>261 V<br>V<br>V<br>V | Planning and Budget<br>Current Unrestricted<br>Administration |                   |
| 6111         L         CM           6112         L         CM           6113         L         CM           6314         L         Sh           6799         L         Sh           7028         E         O | Title unsper Salary FT arica/Slaff FT arica/Slaff FT arica/Slaff OT udents - Other fice Supplies ineral Materials | Adjusted Budget          | YTD                                                                                       | Activity                                  | Commitments                                                   | Available Balance |

| d edu/applicationNavigator/seamless#Organizati<br>eet Management<br>NBUATDB)<br>t: | -<br>                                                | Account:     Account:     Account: |
|------------------------------------------------------------------------------------|------------------------------------------------------|----------------------------------------------------------------------------------------------------|
| ject Maragement<br>DBUATDB)<br>t:include Revenue Accounts Commit Type:             | -<br>                                                | Ms. Sybil Alexis Fellin 🔒 Sign Out 1 ADO 🔛 RETRIEVE 🧸 RELATED 🔺 TOO                                                                                                    |
| DBUATDB)                                                                           | B                                                    | ADD 🖺 RETRIEVE 🚠 RELATED 🏞 TOO                                                                                                    |
| t Include Revenue Accounts [ ☐ Commit Type:                                        | B                                                    | ADD 🖺 RETRIEVE 🚠 RELATED 🏞 TOO                                                                                                    |
| t Include Revenue Accounts [ ☐ Commit Type:                                        |                                                      | Start Over                                                                                                    |
| t Include Revenue Accounts [ ☐ Commit Type:                                        |                                                      | Start Over                                                                                                    |
|                                                                                    | Organization: 2071 Planning and Budget Fund:         | Program: Account: Start Over                                                                                                    |
|                                                                                    |                                                      | 🔛 Insert 🔛 Delete 🌆 Copy 🍳 Filter                                                                                                    |
| Adjusted Budget                                                                    | YTD Activity Commitment                              | ts Available Balance                                                                                                    |
| r Salary FT                                                                        |                                                      |                                                                                                    |
| /Staff FT                                                                          |                                                      |                                                                                                    |
| Staff OT                                                                           |                                                      |                                                                                                    |
| is - Other                                                                         |                                                      |                                                                                                    |
| eneft Transfer                                                                     |                                                      |                                                                                                    |
| Supplies                                                                           |                                                      |                                                                                                    |
| Materials                                                                          |                                                      |                                                                                                    |
| ptions & Non-prof Mmbrshps                                                         |                                                      |                                                                                                    |
| es, Fees & Memberships                                                             |                                                      |                                                                                                    |
|                                                                                    |                                                      |                                                                                                    |
| ·                                                                                  |                                                      |                                                                                                    |
| ional & Contract Services                                                          |                                                      |                                                                                                    |
| ee Travel                                                                          |                                                      |                                                                                                    |
| ne Base                                                                            |                                                      |                                                                                                    |
| ne Tolls                                                                           |                                                      |                                                                                                    |
|                                                                                    |                                                      |                                                                                                    |
| re (Non Cap)                                                                       |                                                      |                                                                                                    |
| es. Fe<br>e<br>ional i<br>ee Tra<br>ne Ba                                          | es & Memberships<br>8 Contract Services<br>vel<br>8e | s Contract Sorvices<br>votel<br>se                                                                                                    |

Associated forms that used to be found under the Options menu are now found under the Related menu. If you don't see something you expect, also check the 'Options' section of the Tools menu (see next slide).

| Oracle Fusion Middleware Forms Services: Open > I                               | FGIBDST [Q]                         |                                 |                                        |                                               |                                            |                                  |                |                                                  |
|---------------------------------------------------------------------------------|-------------------------------------|---------------------------------|----------------------------------------|-----------------------------------------------|--------------------------------------------|----------------------------------|----------------|--------------------------------------------------|
| Eile Eit Options Bock Item Record Query Too                                     | ols <u>H</u> elp                    |                                 |                                        |                                               |                                            |                                  |                |                                                  |
| 🕞 🔊 Booget Summary Information [FGIBSUM]                                        | 📾 🕱 í 🗛 í 📇 í                       | 🔍 💽   🐳   🌸                     | X   🥥   🗍                              |                                               |                                            |                                  |                |                                                  |
| Organization Encumbrances [FGIOENC]<br>Iransaction Detail Information [FGITRND] |                                     |                                 |                                        |                                               |                                            |                                  |                |                                                  |
| Chart:                                                                          | ļ                                   | Organization: 2071              | Planning and Budget                    |                                               |                                            |                                  |                |                                                  |
| Fiscal Year: 17 V<br>Index: 2071 V                                              | = Q <b>1</b>                        | University of Richmon           | d                                      |                                               |                                            |                                  | \Lambda Ms. Sy | ybil Alexis Fellin 🔒 Sign Out 💡                  |
| Query Specific Account     Include Revenue Accounts                             | X Organizati                        | on Budget Status FGIBDST 9.0    | (CDBUATDB)                             |                                               |                                            |                                  | 🖬 ADD 🚔        |                                                  |
| Commit Type: Both                                                               | Chart: 1 Fiscal Year                | : 17 Index: 2071 Query Specific | Account: Include Revenue Accounts: Co  | mmit Type: Both Organization: 2071 Planning a | nd Budget Fund: 10000 Current Unrestricted | Fund Program: 261 Administration | Account:       | Q Search                                         |
|                                                                                 | Account Type:                       | Activity: Location:             |                                        |                                               |                                            |                                  |                | Budget Summary Information [FGIBSUM]<br>Shift+F2 |
| Account Type Title                                                              | Adju <sup>*</sup> ORGANIZATION BUDG |                                 |                                        |                                               |                                            |                                  |                | Organization Encumbrances [FGIOENC]              |
| ••                                                                              | Account                             | Туре                            | Title                                  | Adjusted Budget                               | YTD Activity                               | Commitments                      |                | Transaction Detail Information [FGITRND]         |
|                                                                                 |                                     |                                 | Manager Salary FT<br>Clerical/Staff FT |                                               |                                            |                                  |                | F3                                               |
|                                                                                 |                                     | E E                             | Clerical/Staff OT                      |                                               |                                            |                                  |                |                                                  |
|                                                                                 | 6314                                | L.                              | Students - Other                       |                                               |                                            |                                  |                |                                                  |
|                                                                                 | 6799                                | L                               | Staff Benefit Transfer                 |                                               |                                            |                                  |                |                                                  |
|                                                                                 | 7028                                | E                               | Office Supplies                        |                                               |                                            |                                  |                |                                                  |
|                                                                                 | 7029                                | E                               | General Materials                      |                                               |                                            |                                  |                |                                                  |

The Tools menu at the top right contains various utilities, including Print and Export. The 'Options' section of this menu (below the 'Actions' section) may contain a list of associated sub-forms as well.

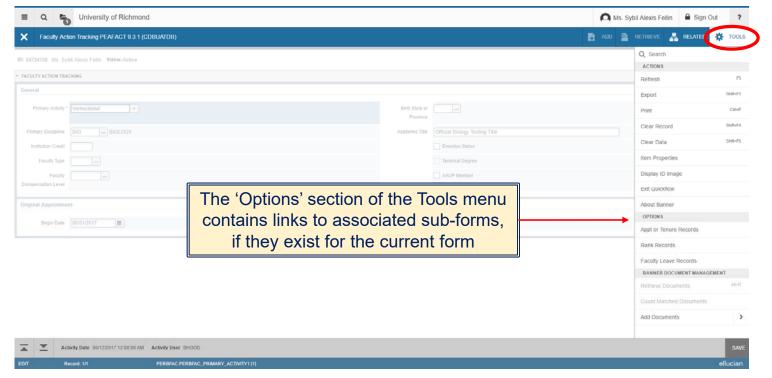

- Record maintenance is now done using the buttons at the top of the section to be edited.
  - Shortcut keys for record maintenance are unchanged [Insert record = F6; Delete record = SHIFT+F6; Duplicate record = F4]

| = Q 堶                                   | University of Richmond                                                                                     | Ms. Sybil Alexis Fellin 🔒 Sign Out ? |
|-----------------------------------------|----------------------------------------------------------------------------------------------------|--------------------------------------|
| X General Pe                            | rson Identification SPAIDEN 9.3.3 (CDBUATDB)                                                               | 🗈 ADD 🖹 RETRIEVE 🚑 RELATED 🔆 TOOLS   |
| ID: 54734708 Fellin, 3                  | Sybil A.                                                                                                   | Start Over                           |
| Current Identification                  | Alternate Identification Address Telephone Biographical E-mail Emergency Contact Additional Identification |                                      |
| <ul> <li>ADDRESS INFORMATION</li> </ul> | )N                                                                                                    | 🕒 Insert 🕒 Delete 🦷 Copy 🔰 Filter    |
| From Date                               | 04/06/2015 🔳 County 760 Richmond City                                                                      |                                      |
| To Date                                 | Nation                                                                                                    |                                      |
| Address Type                            | DP Department Telephone Type DP Department                                                                 |                                      |
| Sequence Number                         | 1                                                                                                    |                                      |
|                                         | Area Code 804                                                                                              |                                      |
| Street Line 1                           | Planning and Budget Office Phone Number 6623180                                                            |                                      |
| Street Line 2                           | Maryland Hall Extension                                                                                    |                                      |
| Street Line 3                           | Inactivate Address                                                                                         |                                      |
|                                         | Source                                                                                                    |                                      |
| City                                    | Univ. of Richmond Delivery Point                                                                           |                                      |
| State or Province                       | VA Virginia Correction Digit                                                                               |                                      |
| ZIP or Postal Code                      | 23173 Carrier Route                                                                                        |                                      |
| K ◀ 2 of 3 ► )                          | 1 v Per Page                                                                                               | Record 2 of 3                        |

12

Use the record navigation buttons at the bottom of a section to move through the available records.

| = 0                    | University of Richmond                                                                                     | All Ms. Sybil Alexis Fellin Algorithm Sign Out ? |
|------------------------|----------------------------------------------------------------------------------------------------|--------------------------------------------------|
| X General Pe           | son Identification SPAIDEN 9.3.3 (CDBUATDB)                                                                | 🖹 ADD 🗎 RETRIEVE 🗸 RELATED 🔆 TOOLS               |
| ID: 54734708 Fellin, S | ybil A.                                                                                                    | Start Over                                       |
| Current Identification | Alternate Identification Address Telephone Biographical E-mail Emergency Contact Additional Identification |                                                  |
| ADDRESS INFORMATION    | N                                                                                                    | 🗄 Insert 🚍 Delete 🍯 Copy 🏹 Filter                |
| From Date              | 04/06/2015 🔳 County 760                                                                                    | Richmond City                                    |
| To Date                | Nation                                                                                                    |                                                  |
| Address Type           | DP Department Telephone Type DP                                                                            | Department                                       |
| Sequence Number        | 1                                                                                                    |                                                  |
|                        | Area Code 804                                                                                              | 4                                                |
| Street Line 1          | Planning and Budget Office Phone Number 662                                                                | 3180                                             |
| Street Line 2          | Maryland Hall Extension                                                                                    |                                                  |
| Street Line 3          |                                                                                                    | Inactivate Address                               |
|                        | Source                                                                                                    |                                                  |
| City                   | Univ. of Richmond Delivery Point                                                                           |                                                  |
| State or Province      | VA Virginia Correction Digit                                                                               |                                                  |
| ZIP or Postal Code     | 23173 Carrier Route                                                                                        |                                                  |
| H ◀ 2 of 3 ► )         | 1 T Per Page                                                                                               | Record 2 of 3                                    |

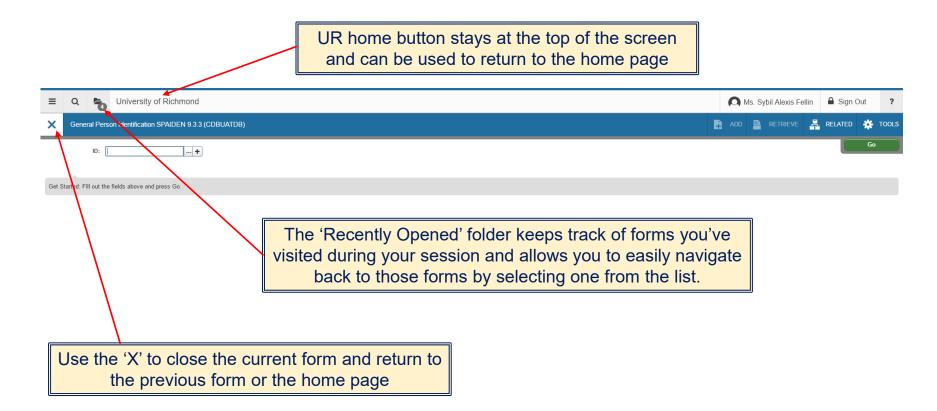

Error messages and informational messages will sometimes pop up at the top right of the screen. You can click the yellow square to hide the message, and click again to display the message again (the number indicates the number of messages to display).

\* Note that these messages will cover the 'Go' or 'Start Over' buttons, so you'll need to hide them before you're able to click those buttons.

| ≡     | Q 🔁 University of Richmond                     |       | Ms. Sybil Alexis Fellin | Sign Out                    | ? |
|-------|------------------------------------------------|-------|-------------------------|-----------------------------|---|
| ×     | General Student SGASTDN 9.3.4 (CDBUATDB)       | 🔒 ADD | 🖹 RETRIEVE 🔒 REL        | ated 🔆 tool                 | 1 |
|       | ID:                                            |       | • ERROR* Must enter a v | ild ID prior to leaving blo |   |
| Get S | Started Fill out the fields above and press Go |       |                         |                             |   |

To query a form to limit the displayed results, select the filter button ( 🕆 Filter ).

|                                                                        |                                           | Previ                                                                                                    | ously, clic<br>button o |                                                                                           |                                                | Query'                                                             |                   |               |
|------------------------------------------------------------------------|-------------------------------------------|----------------------------------------------------------------------------------------------------|-------------------------|-------------------------------------------------------------------------------------------|------------------------------------------------|--------------------------------------------------------------------|-------------------|---------------|
| 🔬 Oracle Fus                                                           | ion N                                     | fiddleware Forms Services: Op                                                                                                    | en > FGIBDST [Q]        |                                                                                           |                                                |                                                                    |                   | - 0           |
| Eile Edit Opi                                                          | tions                                     | Block Item Becord Quer                                                                                                    | y Tools Help            |                                                                                           |                                                |                                                                    |                   | ORAC          |
| 🕞 🔊 🗎                                                                  | 1                                         | 2 🗢 🖻 🖻 🛭 🍃 🍃                                                                                                    | 👔 🖹 🖹 🛍 T 🏝 T 🟯         | 1 🔍 🕂 í 🐗                                                                                 | @   @   (                                      | X 1 🤉 1 🔇                                                          |                   |               |
| 🗿 Organizatio                                                          | n Buo                                     | dget Status FGIBDST 8.5 (LI                                                                                                    |                         | aaaaaaaa                                                                                  | annanan a                                      |                                                                    | anananananana.    | 42 <b>±</b> × |
| Chart:<br>Fiscal Year<br>Index:<br>Query Sg<br>Rochude R<br>Commit Tyg | pecifi                                    | 1 V<br>17 V<br>C Account<br>Bom V                                                                                                    |                         | Organization:<br>Fund:<br>Program:<br>Account:<br>Account Type:<br>Activity:<br>Location: | 2071 V<br>10000 V<br>261 V<br>V<br>V<br>V<br>V | Planning and Budget<br>Current Unrestricted Fund<br>Administration |                   |               |
| Account                                                                | Тур                                       | e Title                                                                                                    | Adjusted Budget         | YTD                                                                                       | Activity                                       | Commitments                                                        | Available Balance |               |
| 6041<br>6111<br>6112<br>6113<br>6314<br>6799<br>7028<br>7029           | 1.0 L L L L L L L L L L L L L L L L L L L | Manager Salary FT<br>Clerical/Staff FT<br>Clerical/Staff FT<br>Clerical/Staff OT<br>Students - Other<br>Staff Benefit Transfer<br>Office Supples<br>General Materials |                         |                                                                                           |                                                |                                                                    |                   |               |

| Application N                                                                                                    | avigator X                                                                                       |                                                                                                    |                           |                                 |                    |                         |            | σ          |
|----------------------------------------------------------------------------------------------------|--------------------------------------------------------------------------------------------------|----------------------------------------------------------------------------------------------------|---------------------------|---------------------------------|--------------------|-------------------------|------------|------------|
| ÷ → C 🔒                                                                                                    | Secure   https://upgra                                                                           | deforms.richmond.edu/applicationNavigator                                                                                                    | /seamless#Organization Bu | idget Status (FGIBDST)          |                    |                         | 부 ☆        | 0 🗵        |
| Apps 🚦 Hotr                                                                                                    | nail 🕒 Parent Portal 🕒                                                                           | Finances 🧔 Project Management                                                                                                    |                           |                                 |                    |                         |            |            |
|                                                                                                    |                                                                                                  | Distance                                                                                                    |                           |                                 |                    |                         | 0          |            |
| ≡Q                                                                                                    | University o                                                                                     | f Richmond                                                                                                    |                           |                                 |                    | ls. Sybil Alexis Fellin | 🔒 Sign (   | Jut        |
| X Organiz                                                                                                    | ntine Dudget Status Fr                                                                           | GIBDST 9.0 (CDBUATDB)                                                                                                    |                           |                                 | ADD                | 🖻 RETRIEVE 🔒            | RELATED    | 👛 тос      |
| < Organis                                                                                                    | ation Buoget Status Pr                                                                           | GIBDST 8.0 (CDBOATDB)                                                                                                    |                           |                                 |                    |                         | REDATED    | *          |
|                                                                                                    |                                                                                                  |                                                                                                    |                           |                                 |                    |                         |            | itart Over |
| art: 1 Fiscal Y                                                                                                    | ear: 17 Index: Query                                                                             | y Specific Account: Include Revenue Acco                                                                                                    | unts: Commit Type: Both   | Organization: 2071 Planning and | Budget Fund: Progr | am: Account:            |            |            |
| count Type:                                                                                                    | Activity: Locati                                                                                 | on:                                                                                                    |                           |                                 |                    |                         |            |            |
|                                                                                                    |                                                                                                  |                                                                                                    |                           |                                 |                    |                         |            |            |
| ORGANIZATION B                                                                                                    | UDGET STATUS                                                                                     |                                                                                                    |                           |                                 |                    | 🖬 Insert 🔲 🛙            | lelete 📲 C | y 🗣 Filte  |
|                                                                                                    |                                                                                                  |                                                                                                    |                           |                                 |                    |                         |            |            |
| count                                                                                                    | Type                                                                                             | Title                                                                                                    | Adjusted Budget           | YTD Activity                    | Commitments        | Availabl                | e Balance  | _          |
|                                                                                                    | Type<br>L                                                                                        | Title<br>Manager Salary FT                                                                                                    | Adjusted Budget           | YTD Activity                    | Commitments        | Availabl                | Balance    |            |
| 041                                                                                                    |                                                                                                  |                                                                                                    | Adjusted Budget           | YTD Activity                    | Commitments        | Availabl                | e Balance  |            |
| 0411<br>111                                                                                                    | L                                                                                                | Manager Salary FT                                                                                                    | Adjusted Budget           | YTD Activity                    | Commitments        | Availabl                | Balance    |            |
| 041<br>111<br>113                                                                                                    | L                                                                                                | Manager Salary FT<br>Clerical/Staff FT                                                                                                    | Adjusted Budget           | YTD Activity                    | Commitments        | Availabi                | Balance    |            |
| 041<br>111<br>113<br>014<br>799                                                                                                    | L<br>L                                                                                           | Manager Salary FT<br>Clerical/Staff FT<br>Clerical/Staff OT                                                                                                    | Adjusted Budget           | YTD Activity                    | Commitments        | Availabi                | e Balance  |            |
| 041<br>111<br>113<br>014<br>799                                                                                                    | L<br>L<br>L                                                                                      | Manager Salary FT<br>Clerical/Staff FT<br>Clerical/Staff OT<br>Students - Other                                                                                                    | Adjusted Budget           | YTD Activity                    | Commitments        | Avallabl                | e Balance  |            |
| 041<br>111<br>113<br>014<br>799<br>028                                                                                                    | L<br>L<br>L<br>L                                                                                 | Manager Salary FT<br>Clerical/Staff FT<br>Clerical/Staff OT<br>Students - Other<br>Staff Genetit Transfer<br>Office Supplies<br>General Materials                                                                                                    | Adjusted Budget           | YTD Activity                    | Commitments        | Avallabl                | e Balance  |            |
| 041<br>111<br>113<br>014<br>799<br>028<br>029<br>031                                                                                                    | L<br>L<br>L<br>L<br>E<br>E<br>E                                                                  | Manager Salary FT<br>Clerical/Staff FT<br>Clerical/Staff OT<br>Students - Other<br>Staff Benefit Transfer<br>Office Sugglies<br>General Materials<br>Subscriptions & Non-prof Minbrishpa                                                                                                    | Adjusted Budget           | YTD Activity                    | Commitments        | Avallabl                | e Balance  |            |
| 041<br>111<br>113<br>114<br>799<br>028<br>028<br>029<br>031<br>032                                                                                                    | L<br>L<br>L<br>L<br>E<br>E<br>E<br>E                                                             | Manager Salary FT<br>Clenicul/Salf FT<br>Clenicul/Salf FT<br>Ditudents - Other<br>Staff Benett Transfer<br>Office Supplies<br>General Materials<br>Sobocriptions & Nonperf Minkenhps<br>Prict Daus, Fiele & Memberships                                                                                                    | Adjusted Budget           | YTD Activity                    | Commitments        | Availabh                | e Balance  |            |
| 041<br>111<br>113<br>2014<br>799<br>028<br>028<br>029<br>031<br>032<br>032                                                                                                    | L<br>L<br>L<br>L<br>E<br>E<br>E<br>E<br>E<br>E<br>E                                              | Manager Salary FT<br>Clenical/Salf FT<br>Clenical/Salf FT<br>Students - Other<br>Staff Benetit Tansfar<br>Office Supplies<br>General Materials<br>Subscriptions & Non-perf Minberkps<br>Priot Date, Fees & Memberships<br>Priot Date, Fees & Memberships                                                                                    | Adjussed Budget           | YTD Activity                    | Commitments        | Availabh                | e Balance  |            |
| 041<br>111<br>113<br>014<br>028<br>029<br>0031<br>0032<br>0072<br>0081                                                                                                    | L<br>L<br>L<br>E<br>E<br>E<br>E<br>E<br>E<br>E<br>E<br>E                                         | Manager Salary FT<br>Clericul/Staff FT<br>Clericul/Staff FT<br>Ottock/Staff OT<br>Staff Demot Transfer<br>Office Supplies<br>General Materials<br>Subsocriptions & Non-perel Medenhop<br>Prof Dans, Fees & Memberships<br>Printing<br>Protope                                                                                               | Adjussed Budget           | YTD Activity                    | Commitments        | Availabh                | • Balance  |            |
| 041<br>111<br>113<br>014<br>028<br>029<br>031<br>032<br>072<br>081<br>101                                                                                                    | L<br>L<br>L<br>E<br>E<br>E<br>E<br>E<br>E<br>E<br>E                                              | Manager Salary FT<br>Clericul/Staff FT<br>Clericul/Staff FT<br>3turbents - Other<br>Staff Benefit Transfer<br>Office Sugnities<br>General Materials<br>Sobociptions & Non-prof Minbrahps<br>Prof Dans, Fees & Membershaps<br>Profatege<br>Postage<br>Postage                                                                                | Adjussed Budget           | YTD Activity                    | Commissents        | Availabi                | • Balance  |            |
| 041<br>111<br>113<br>314<br>7799<br>028<br>029<br>031<br>032<br>072<br>061<br>101<br>151                                                                                                    | L<br>L<br>L<br>E<br>E<br>E<br>E<br>E<br>E<br>E<br>E<br>E<br>E<br>E<br>E<br>E<br>E<br>E<br>E<br>E | Manager Salary FT<br>Cenical/Salf FT<br>Cenical/Salf FT<br>Studens - Other<br>Staff Benefit Tansfer<br>Office Supplies<br>General Materials<br>Subsciptions & Non-perf Meberhop<br>Prot Date, Fees & Memberships<br>Protoge<br>Protoge<br>Protoge<br>Protoging<br>Protoge<br>Protoging                                                      | Adjussed Budget           | YTD Activity                    | Commission         | Availabi                | Balance    |            |
| 041<br>111<br>113<br>314<br>799<br>028<br>029<br>031<br>032<br>032<br>052<br>061<br>101<br>151<br>191                                                                                                    |                                                                                                  | Manager Salary FT<br>Clericul/Salf FT<br>Clericul/Salf FT<br>Ottochul/Salf OT<br>Students - Otter<br>Staff Benett Transfer<br>Office Supplies<br>General Materials<br>Solocolytions & Non-perf<br>Profiles<br>Prof Dans, Fiels & Memberships<br>Profiles<br>Professional & Contract Services<br>Employee Transi<br>Teleptore Base           | Adjussed Budget           | YTD Activity                    | Commitments        | Availabi                | Balance    |            |
| 041<br>1111<br>113<br>114<br>1799<br>028<br>029<br>031<br>029<br>031<br>002<br>072<br>002<br>003<br>101<br>101<br>151<br>153                                                                                                    | L<br>L<br>L<br>E<br>E<br>E<br>E<br>E<br>E<br>E<br>E<br>E<br>E<br>E<br>E<br>E<br>E<br>E<br>E<br>E | Manager Salary FT<br>Clericul/Staff FT<br>Clericul/Staff FT<br>3tudents - Other<br>Staff Benefit Transfer<br>Office Sugnifies<br>General Materials<br>Subscriptions & Nonprof Minbrshps<br>Prof Dans, Fees & Membershps<br>Profiling<br>Postage<br>Professional & Contract Services<br>Employees Travel<br>Telaphone Wase<br>Telaphone Tals | Adjussed Budget           | YTD Activity                    | Commission         | Availabi                | Balance    |            |
| kccount<br>4041<br>1111<br>1113<br>1113<br>1113<br>1114<br>1113<br>1114<br>1114<br>111 |                                                                                                  | Manager Salary FT<br>Clericul/Salf FT<br>Clericul/Salf FT<br>Ottochul/Salf OT<br>Students - Otter<br>Staff Benett Transfer<br>Office Supplies<br>General Materials<br>Solocolytions & Non-perf<br>Profiles<br>Prof Dans, Fiels & Memberships<br>Profiles<br>Professional & Contract Services<br>Employee Transi<br>Teleptore Base           | Adjussed Budget           | YTD Activity                    | Commissents        | Availabi                | Balance    |            |

Now, click the filter button

# Filtering

> Basic filtering works similar to entering query criteria in Banner 8.

Previously, entered the value in the actual field(s) on the form (entering 7% in the account field would return all 7xxx account entries)

| Oracle Fusion Middleware Forms Services: Open > FGITRND [Q]                                                                                                    |                                                                                                    |  |  |  |  |  |  |  |
|----------------------------------------------------------------------------------------------------|----------------------------------------------------------------------------------------------------|--|--|--|--|--|--|--|
| Eile Edit Options Block Item Record Quer                                                                                                    | ry <u>T</u> ools <u>H</u> elp                                                                                                    |  |  |  |  |  |  |  |
|                                                                                                    | I 🚱 📾 I 💁 I 🐣 I 🔍 💽 I 🌾 I 🐥 I 🍘 I 🕲                                                                                                    |  |  |  |  |  |  |  |
| Detail Transaction Activity FGITRND 8.4.0.3                                                                                                    | (LIVE) 3000000000000000000000000000000000000                                                                                                    |  |  |  |  |  |  |  |
| COA         Fiscal Year         Index         Fun           Image: Coal of the state of the state | d Organization Account Program Activity     Image: style="text-align: center;">Image: style="text-align: center;">Image: style="text-align: center;"/>Image: style="text-align: center;"/>Image: style="text-align: center;"/>Image: style="text-align: center;"/>Image: style="text-align: ce |  |  |  |  |  |  |  |
| Account Organization Program                                                                                                    | Activity Date Type Document                                                                                                    |  |  |  |  |  |  |  |

Now, enter the value in the appropriate field(s) in the basic filter bar (entering 7% in the 'Account' box will return all 7xxx account entries)

| _          |         |                  |                                                                                                    |                                      |                      | _   |
|------------|---------|------------------|----------------------------------------------------------------------------------------------------|--------------------------------------|----------------------|-----|
| ≡          | ¢       | ۲ 🚡              | University of Richmond (LIVE data as of: 2/18/18)                                                              | \Lambda Ms. Sybil Alexis Fellin      | Sign Out             | ?   |
| ×          | De      | tail Transaction | Activity FGITRND 9.3.6 (WHAK)                                                                                  | 🖹 ADD 🖺 RETRIEVE 🗸 R                 | ELATED 🔅 TOOLS 🔤     | 1   |
| COA:       | 1 Fi    | iscal Year: 17   | Index: 2071 Fund: 10000 Organization: 2071 Account: Program: 261 Activity: Location: Period: Commit Type: Both | Enter a query; press F8 to executive | te.                  |     |
| T DET.     | AIL TR  | ANSACTION AC     | MTY                                                                                                    | 😂 Insert                             | Delete Te Copy Y. Fi | ter |
| Basi       | c Filte | r Advanced I     | ter .                                                                                                    |                                      |                      | 0   |
| Acce<br>7% | ount    |                  | Organization     Program     Field     Amount                                                                  | Add And                              | ther Field •         |     |
|            |         |                  |                                                                                                    |                                      | Clear All G          | •   |
| Accou      | int     | Organization     | Program Field Amount Increase (+) or Decrease (-) Type Document Transaction Date Activity Date Description     |                                      | Commit Type Fund *   |     |
|            |         |                  |                                                                                                    |                                      |                      |     |
| -          | ≚       |                  |                                                                                                    |                                      | GANCEL SELEC         |     |
| EDIT       |         | Record: 1/1      | KEY_BLOCKKEYBLCK_COMS_CODE [1]                                                                                 |                                      | elluciar             | n.  |
|            |         |                  |                                                                                                    |                                      |                      |     |

# Filtering

Enter criteria in as many fields as you'd like; fields left blank will be ignored. You can add criteria for fields not already appearing on the basic filter bar by selecting the desired field from the 'Add Another Field' pick-list.

| ≡             | Q 堶              | Universi       | ty of R         | Richmond (LIVE      | data as o    | f: 2/18/18)         |                                         |                            |                  |            | 🔘 Ms. Syl | bil Alexis Fellin | 🔒 Sign Out                  | ?      |                                               |
|---------------|------------------|----------------|-----------------|---------------------|--------------|---------------------|-----------------------------------------|----------------------------|------------------|------------|-----------|-------------------|-----------------------------|--------|-----------------------------------------------|
| ×c            | etail Transactio | n Activity FGI | trnd 9.         | .3.6 (WHAK)         |              |                     |                                         |                            |                  |            | ADD       | RETRIEVE 🖧        | RELATED 🔅 TOOLS             | 1      |                                               |
| COA: 1        | iscal Year: 17   | Index: 207     | 1 Fund          | I: 10000 Organizat  | tion: 2071 A | ccount: Program:    | 261 Activity:                           | Location: Period: Co       | ommit Type: Both |            |           |                   | Start O                     |        |                                               |
|               | RANSACTION AC    |                | _               |                     |              |                     |                                         |                            |                  |            |           | 🗄 Insert          | 🗖 Delete 🧧 Copy             | Filter |                                               |
| Basic Fill    | er Advanced      | - ilter        |                 |                     |              |                     |                                         |                            |                  |            |           | $\searrow$        |                             | 0      |                                               |
| Account<br>7% |                  | •              | Orga            | nization            | •            | Program             | •                                       | Field<br>ABD               | •                | Amount     |           | Add Ar            | nother Field                | •      |                                               |
| Account       | Organization     | Program        | Field           | Amount              | Increase     | (+) or Decrease (-) | Type Documer                            | nt * Transaction Date *    | Activity Date *  | Descriptio | n         |                   | Clear All<br>Commit Type Fu |        |                                               |
|               |                  |                |                 |                     |              | ( )( )              | .,,,,,,,,,,,,,,,,,,,,,,,,,,,,,,,,,,,,,, |                            | ,                |            |           |                   |                             |        |                                               |
| <b>↓</b>      | of 1 🕨 🕅         | 20 •           | Total<br>Per Pa | ge                  | Use          | -                   |                                         | utton to cle<br>start over | ear all          |            |           |                   |                             |        | , or F8, to return the<br>e form (the same as |
|               |                  |                |                 |                     |              |                     |                                         |                            |                  |            |           | using             | 'Execute                    | Que    | ry' or F8 previously)                         |
|               |                  |                |                 |                     |              |                     |                                         |                            |                  |            | · · · ·   |                   |                             |        |                                               |
|               |                  |                |                 |                     |              |                     |                                         |                            |                  |            |           |                   |                             |        |                                               |
| EDIT          | Record: 1/1      |                |                 | KEY BLOCK EXECUTE F | 2TN F41      |                     |                                         |                            |                  |            |           |                   | CANCEL                      | SELECT |                                               |

## Filtering

Banner 9 offers additional filtering functionality to give you greater flexibility. Use the advanced filter to make use of an expanded list of operators (operators will vary based on the type of data in the selected field).

| E Q S University of Richmond (LIVE da                        | ta as of: 2/18/18)               |                     |                                   |             | Ms. Sybil Alexis Fellin | Sign Out      | ?           |
|--------------------------------------------------------------|----------------------------------|---------------------|-----------------------------------|-------------|-------------------------|---------------|-------------|
| X Detail Transaction Activity FGITRND 9.3.6 (WHAK)           |                                  |                     |                                   |             | 🕅 ADO 📲 RETRIEVE        | RELATED       | 🗱 TOOLS     |
| COA: 1 Fiscal Year: 17 Index: 2071 Fund: 10000 Organization: | 2071 Account: Program: 261       | Activity: Location: | Period: Commit Type: Both         |             |                         | St            | art Over    |
| DETAIL TRANSACTION CONSTRUCT                                 |                                  |                     |                                   |             | C Insert                | Delete 📲 Copy | Y, Filter * |
| Basic Filte Advanced Filter                                  |                                  |                     |                                   |             |                         |               | 0           |
| Account   Starts With   7                                    |                                  |                     |                                   |             |                         |               | 0           |
| Organization   Equals                                        |                                  |                     |                                   |             |                         |               | •           |
| Program   Equals                                             |                                  |                     |                                   |             |                         |               | 0           |
| Field   Equals  ABD                                          |                                  |                     |                                   |             |                         |               | •           |
| Amount • Between                                             | N                                | and                 |                                   |             |                         |               | 0           |
| Add Another Field v  Equals Not Equal Not Equal or IS NULL   |                                  |                     |                                   |             |                         |               |             |
| Between<br>Greater Than<br>Greater Than or Equal             |                                  |                     |                                   |             |                         | Clear Al      | Go          |
| Account Organization Program Less Than or IS NULL            | Increase (+) or Decrease (-) Typ | e Document * T      | ransaction Date * Activity Date * | Description | Commit Type             | Fund * A      | ctivity L   |
| Less Than or Equal<br>Less Than or Equal                     |                                  |                     |                                   |             |                         |               |             |
|                                                              |                                  |                     |                                   |             |                         | CANC          | I SELECT    |
| EDIT Record: 1/1                                             | N [1]                            |                     |                                   |             |                         | 5             | ellucian    |

# Searching

#### > Searching for a person or vendor works just like filtering.

|              | on the ellipsis bu<br>ID field to initiate |                                           | General Per | University of Richmo<br>son Identification SPAIDEN |                  |               |                                                                  |                        |               |
|--------------|--------------------------------------------|-------------------------------------------|-------------|----------------------------------------------------|------------------|---------------|------------------------------------------------------------------|------------------------|---------------|
| =            | 1 Search SOAIDEN 9.3.5 (WHAK)              | earch field criteria<br>click the 'Go' bu |             | d,                                                 |                  | ADD           | /bil Alexis Fellin<br>BRETRIEVE AR R<br>query: press F8 to exect | Sign Out               | <b>?</b><br>1 |
| Basic Filter | Advanced Filter                            | First Name                                |             | Middle Name                                        | Char             | Ige Indicator | Juery, press Polito exect                                        | , °                    | 6             |
| ID           | Last Name                                  | First Name                                | Middle Name | Birth Date                                         | Change Indicator | Prefix        | Suffix                                                           | Clear All<br>Name Type | G             |

# Searching

Alternatively, you can press TAB when in the ID block, which will cause a second entry field to appear to the right. This works as the name search field does in Banner 8. You can type a full name (last, first), or you can type a portion using the '%' as a wildcard. If there is a single match, the ID will auto-fill. If there are multiple matches, you will get a pop-up window allowing you to view all matches or enter additional criteria.

| E       Q       Iniversity of Richmond         X       General Person Identification SPAIDEN 9.3.3 (CDBUATDB) | When there are multiple matches, this pop-up windo<br>allows you to see results (using folder buttons at top<br>or enter more criteria to narrow your results. |    |
|----------------------------------------------------------------------------------------------------|----------------------------------------------------------------------------------------------------|----|
| ID: + Fellin. S%                                                                                              | ID and Name Extended Search Search Detail                                                                                                    | ×  |
| Get Started: Fill out the fields above and press Go. Press TAB from the ID field to                           | Press To See Results     Person/Non-Person Count     2       Person Search Detail     Person Search Detail                                                     |    |
| make this search field appear                                                                                 | Reduce Search By       Group Type     Person     Non-Person     Both     Name Type       City     Birth Date                                                   |    |
|                                                                                                    | State or Province Gender                                                                                                    |    |
|                                                                                                    | Press Enter Query or select button to clear search.<br>Enter search criteria then press Execute Query or select button to reduce search.                       | 21 |
|                                                                                                    |                                                                                                    | Z1 |

### System Timeout – New Warning

As is currently the case, you will be logged out of Banner after 60 minutes of inactivity. However, a warning message will now display after 55 minutes letting you know that you will be logged out if you don't extend your session. Clicking on 'Extend' will give you a fresh 60 minutes.

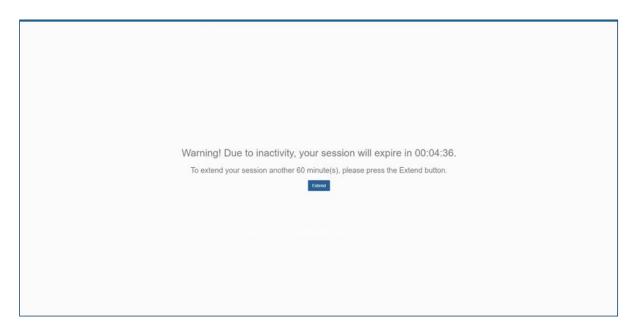

## **Other Resources**

- Information Services has a website dedicated to the upgrade to Banner 9 with information and useful resources: <a href="http://is.richmond.edu/enterprise-systems/banner/banner-upgrade.html">http://is.richmond.edu/enterprise-systems/banner/banner-upgrade.html</a>
- For specific questions about a particular form or process, contact the appropriate office for assistance.
- If you discover something that doesn't work properly or you get an unexpected error, email <u>banner@richmond.edu</u> with details about the issue so that someone on the Administrative Systems team can look into it.